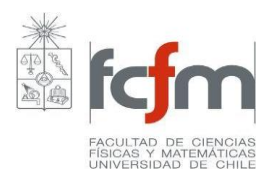

## **PROGRAMA DE CURSO**

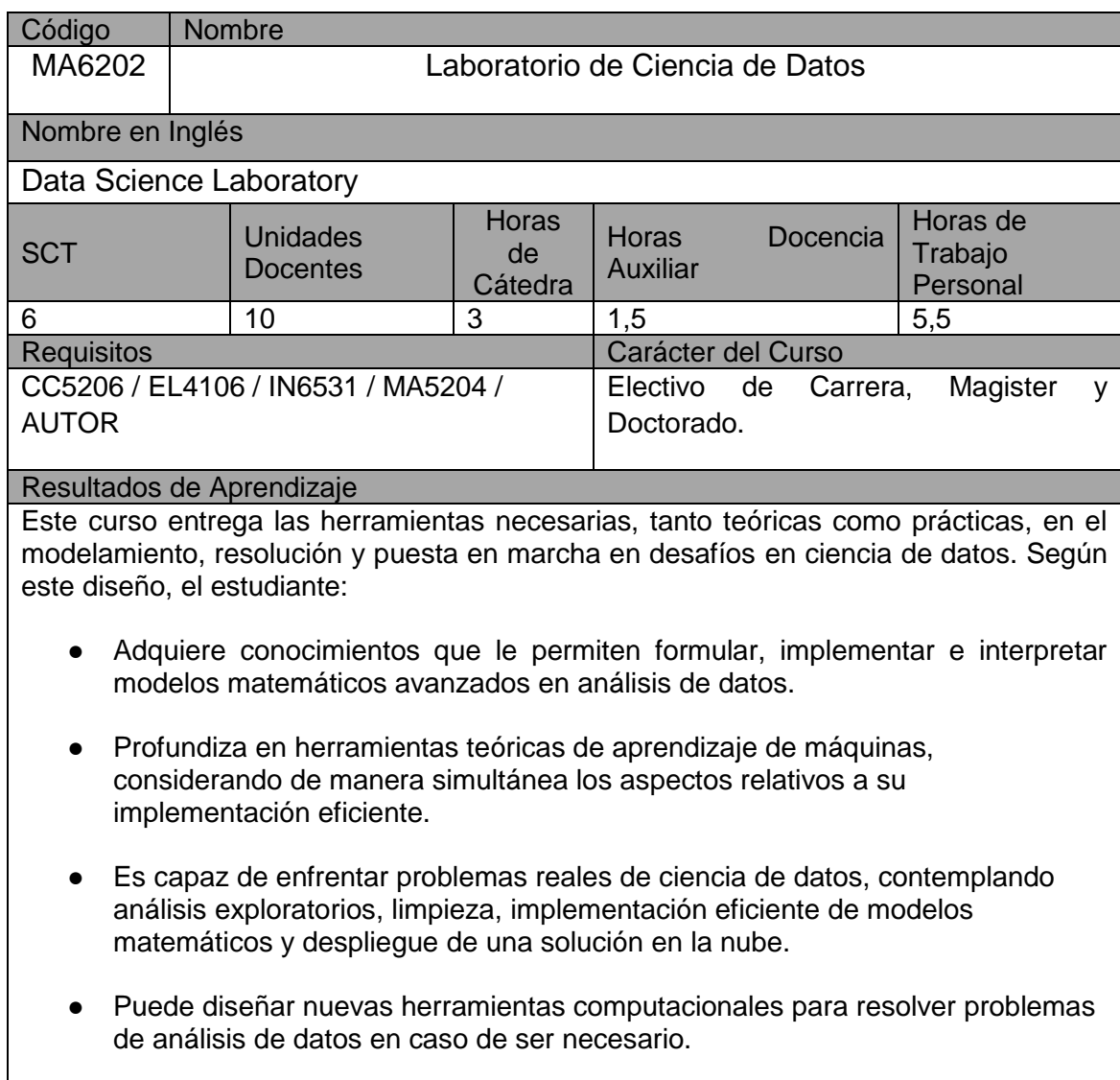

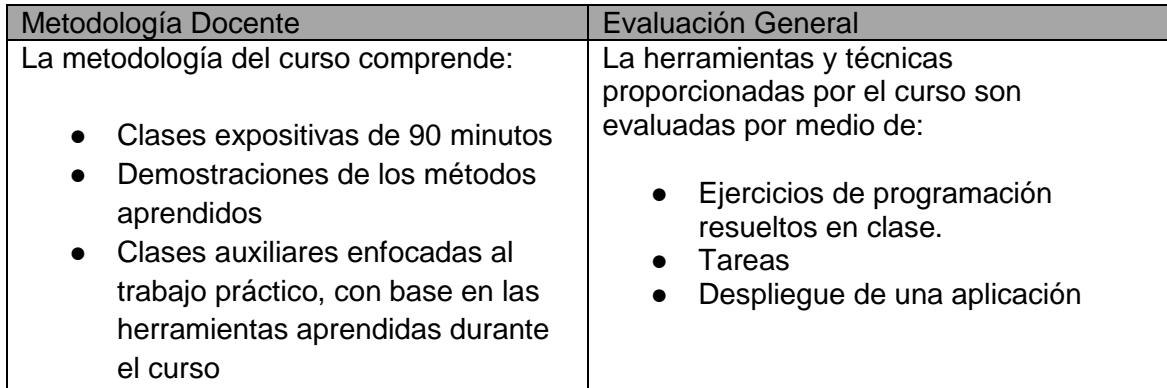

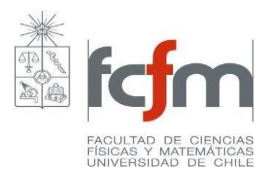

## **Unidades Temáticas**

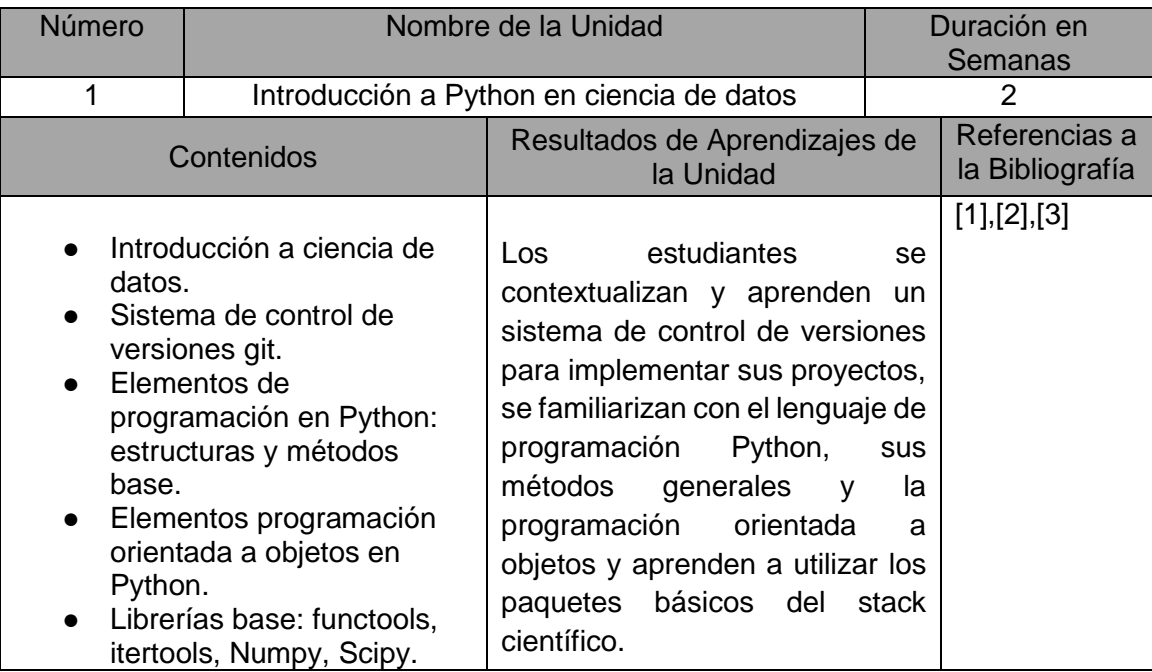

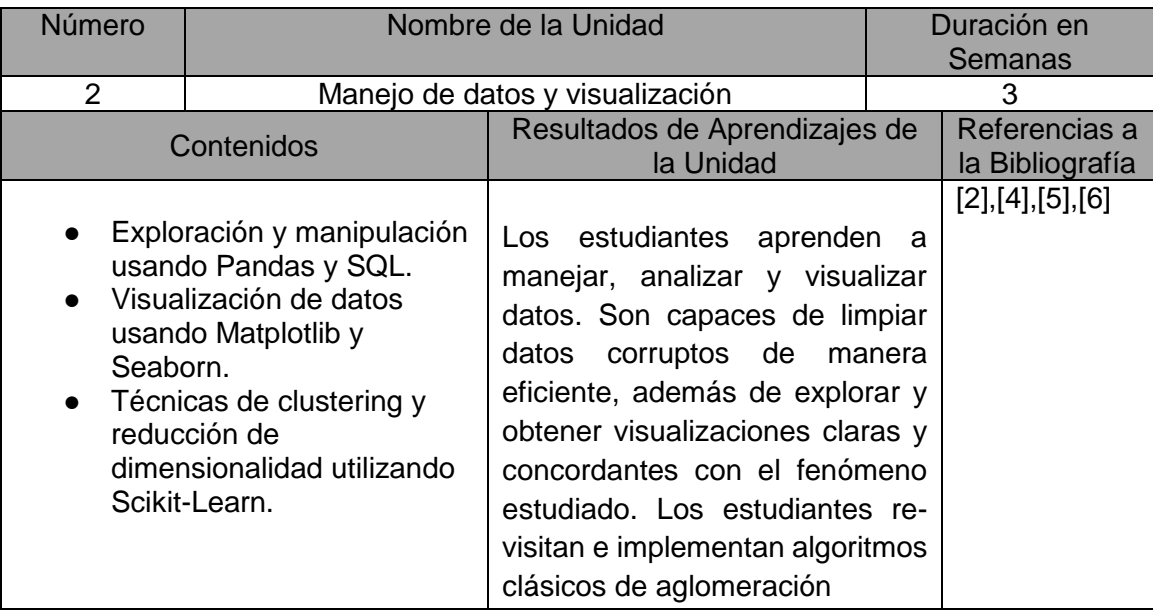

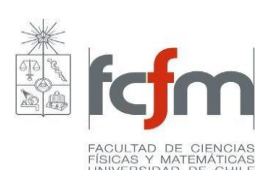

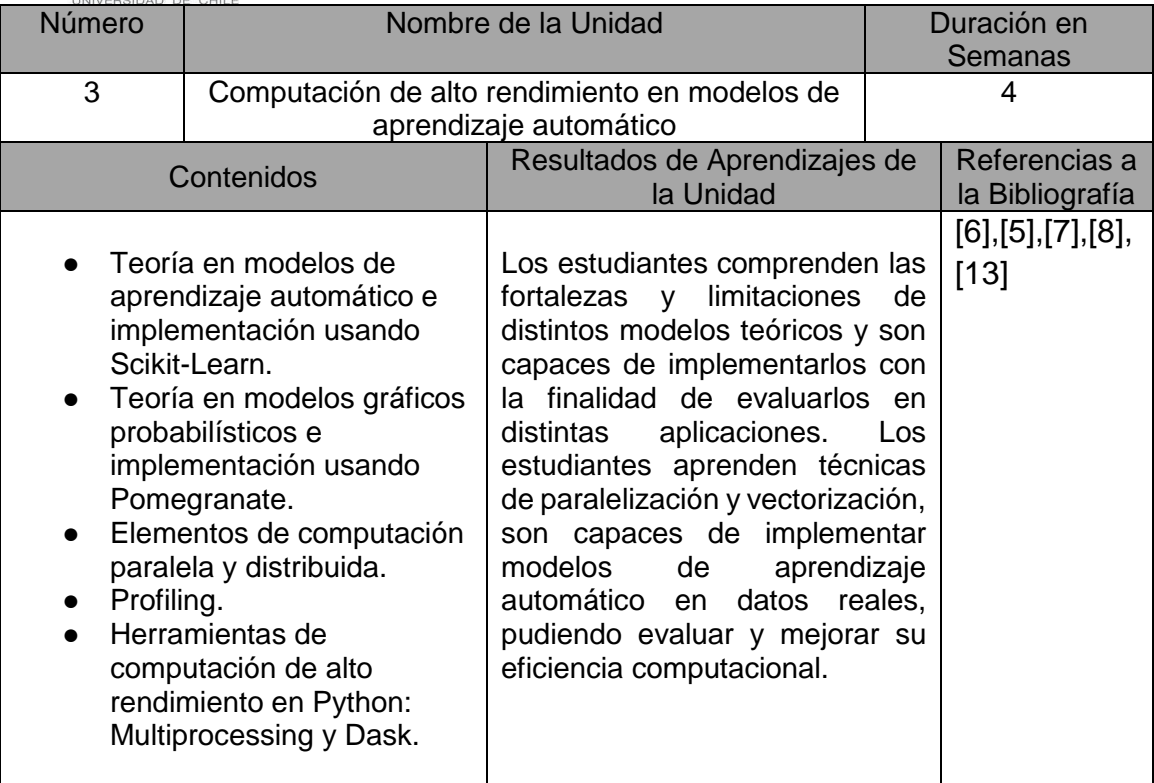

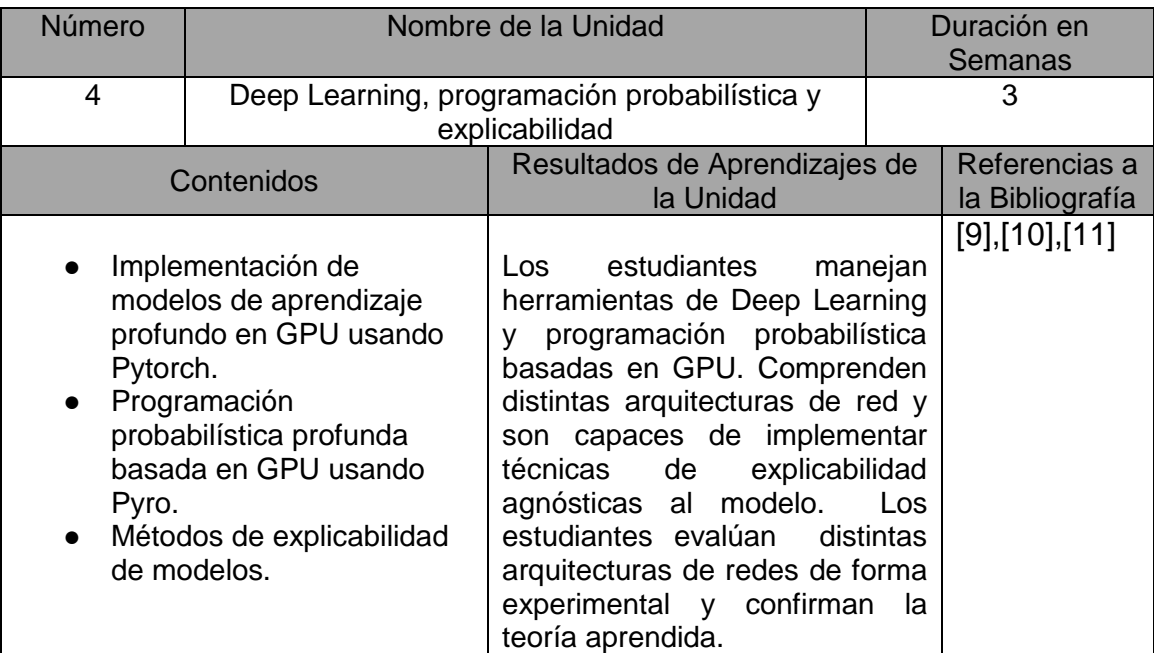

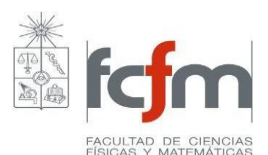

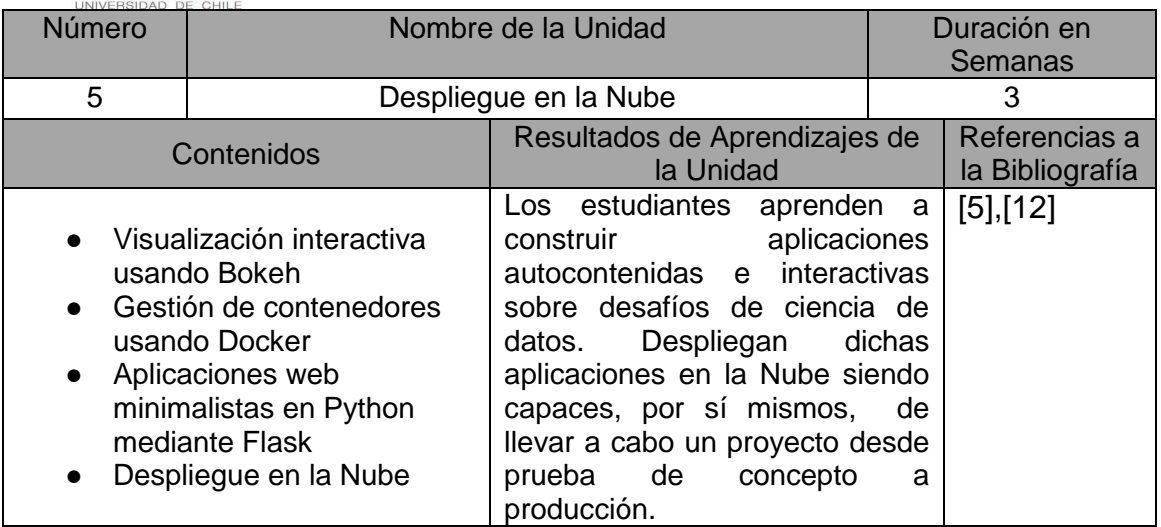

## Bibliografía General [1] Joel Grus, Data Science from Scratch, First Principles with Python, O'Reilly, 2015

[2] Wes McKinney, Python for Data Analysis, Data Wrangling with Pandas, NumPy, and IPython, O'Reilly, 2017

[3] Jake VanderPlas, Python Data Science Handbook Essential Tools for Working with Data, O'Reilly, 2016

[4]Tim Grobmann, Mario Dobler, Data Visualization with Python, O'Reilly, 2019 [5] Sebastian Raschka, Python Machine Learning, Packt, 2019

[6] Thomas Nield, Getting Started with SQL A Hands-On Approach for Beginners, O'Reilly, 2016

[6] Giancarlo Zaccone, Python Parallel Programming Cookbook, Packt 2019 [7] Schreiber, Pomegranate: Fast and Flexible Probabilistic Modeling in Python, Journal of Machine Learning Research, 2018

[8] Dask: Library for dynamic task scheduling, Dask Development Team, 2016 [9] Christoph Molnar, Interpretable Machine Learning A Guide for Making Black Box Models Explainable, 2019.

[10] Ivan Vasilev, Daniel Slater, Gianmario Spacagna, Peter Roelants, Valentino Zocca, Python Deep Learning Exploring deep learning techniques, neural network architectures and GANs with PyTorch, Keras and Tensorflow, Packt, 2019

[11] Bingham. Chen, Jankowiak, Obermeyer, Pradhan, Karaletsos, Theofanis, Rohit ,Szerlip, Horsfall, Goodman, Pyro: Deep Universal Probabilistic Programming, Journal of Machine Learning Research, 2018.

[12] Joshua Cook, Docker for Data Science, Building Scalable and Extensible Data Infrastructure Around the Jupyter Notebook Server, Apress, 2017

[13] K. Murphy, Machine learning: A probabilistic perspective, MIT, 2012.

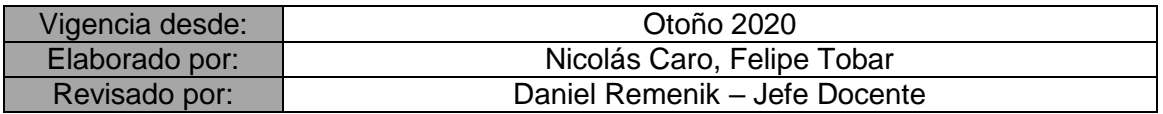